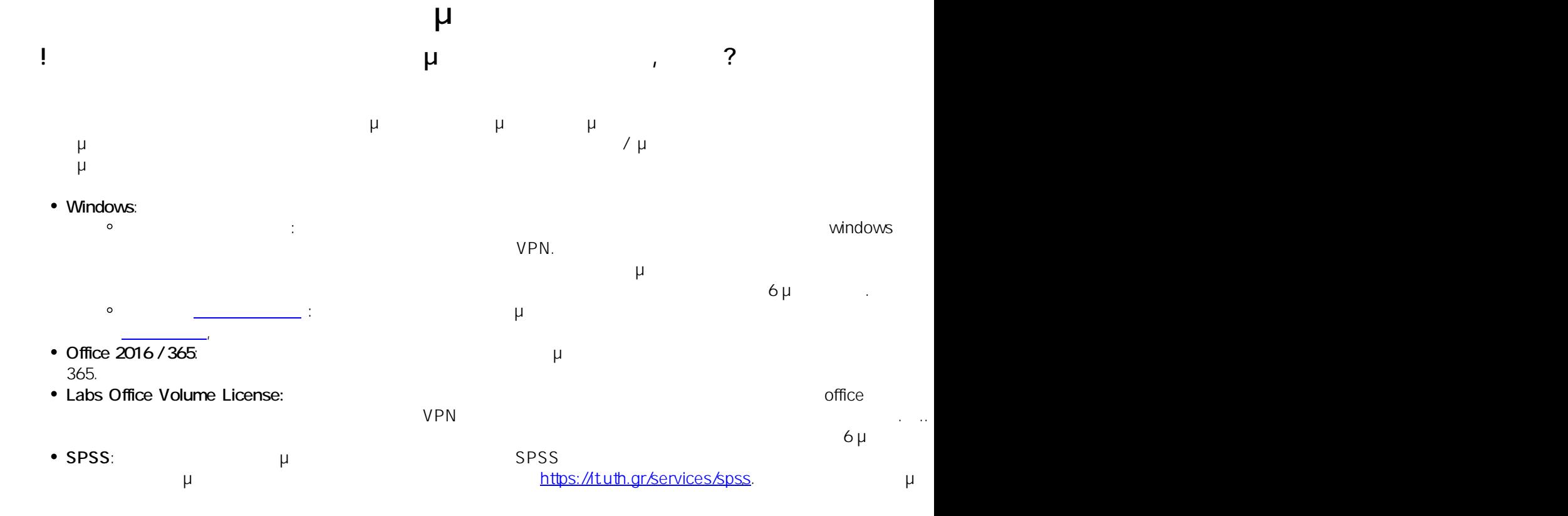

 $: #1026$ : Vasileios Tzimourtos μ : 2020-12-04 09:47

> $1/1$ **© 2024 Vasileios Tzimourtos <vtzimourtos@uth.gr> | 20-05-2024 20:34** [URL: https://www.econ.uth.gr/ask4it/index.php?action=faq&cat=5&id=27&artlang=el](https://www.econ.uth.gr/ask4it/index.php?action=faq&cat=5&id=27&artlang=el)